## FF00AdSZacak

## **Convert NSF file to Outlook**

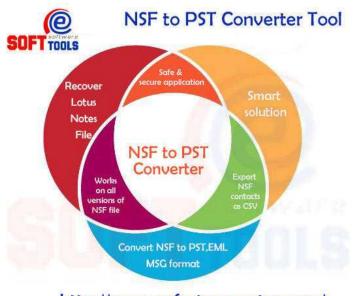

http://www.nsfpstconverter.com/

Location North, Tyne And Wear https://www.freeadsz.co.uk/x-431731-z

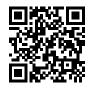

Download NSF to PST converter tool to know how to recover and convert NSF file to PST file, EML and MSG format. Program has great full ability to recover lotus notes and export lotus notes to Outlook file, PST, EML and MSG format. Software of NSF converter to PST for converting NSF to PST file with whole versions of NSF file. READ MORE http://www.esofttools.com/nsf-to-pst-converter

| -                           |                                                                          |                                                                          |                                                                          |                                                                          |                                                                          | T                                                                        |                                                                          |                                                                          | 1                                                                        |
|-----------------------------|--------------------------------------------------------------------------|--------------------------------------------------------------------------|--------------------------------------------------------------------------|--------------------------------------------------------------------------|--------------------------------------------------------------------------|--------------------------------------------------------------------------|--------------------------------------------------------------------------|--------------------------------------------------------------------------|--------------------------------------------------------------------------|
|                             |                                                                          |                                                                          |                                                                          |                                                                          |                                                                          |                                                                          |                                                                          |                                                                          |                                                                          |
| Convert NSF file to Outlook | Convert NSF file to Outlook<br>https://www.freeadsz.co.uk/x-4317<br>31-z | Convert NSF file to Outlook<br>https://www.freeadsz.co.uk/x-4317<br>31-z | Convert NSF file to Outlook<br>https://www.freeadsz.co.uk/x-4317<br>31-z | Convert NSF file to Outlook<br>https://www.freeadsz.co.uk/x-4317<br>31-z | Convert NSF file to Outlook<br>https://www.freeadsz.co.uk/x-4317<br>31-z | Convert NSF file to Outlook<br>https://www.freeadsz.co.uk/x-4317<br>31-z | Convert NSF file to Outlook<br>https://www.freeadsz.co.uk/x-4317<br>31-z | Convert NSF file to Outlook<br>https://www.freeadsz.co.uk/x-4317<br>31-z | Convert NSF file to Outlook<br>https://www.freeadsz.co.uk/x-4317<br>31-z |